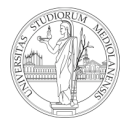

UNIVERSITÀ<br>DEGLI STUDI DI MILANO

## **Architettura degli Elaboratori**  Laurea triennale in Comunicazione Digitale **II prova in itinere – 16 giugno 2010**

**Traccia di soluzione**

## **2.**

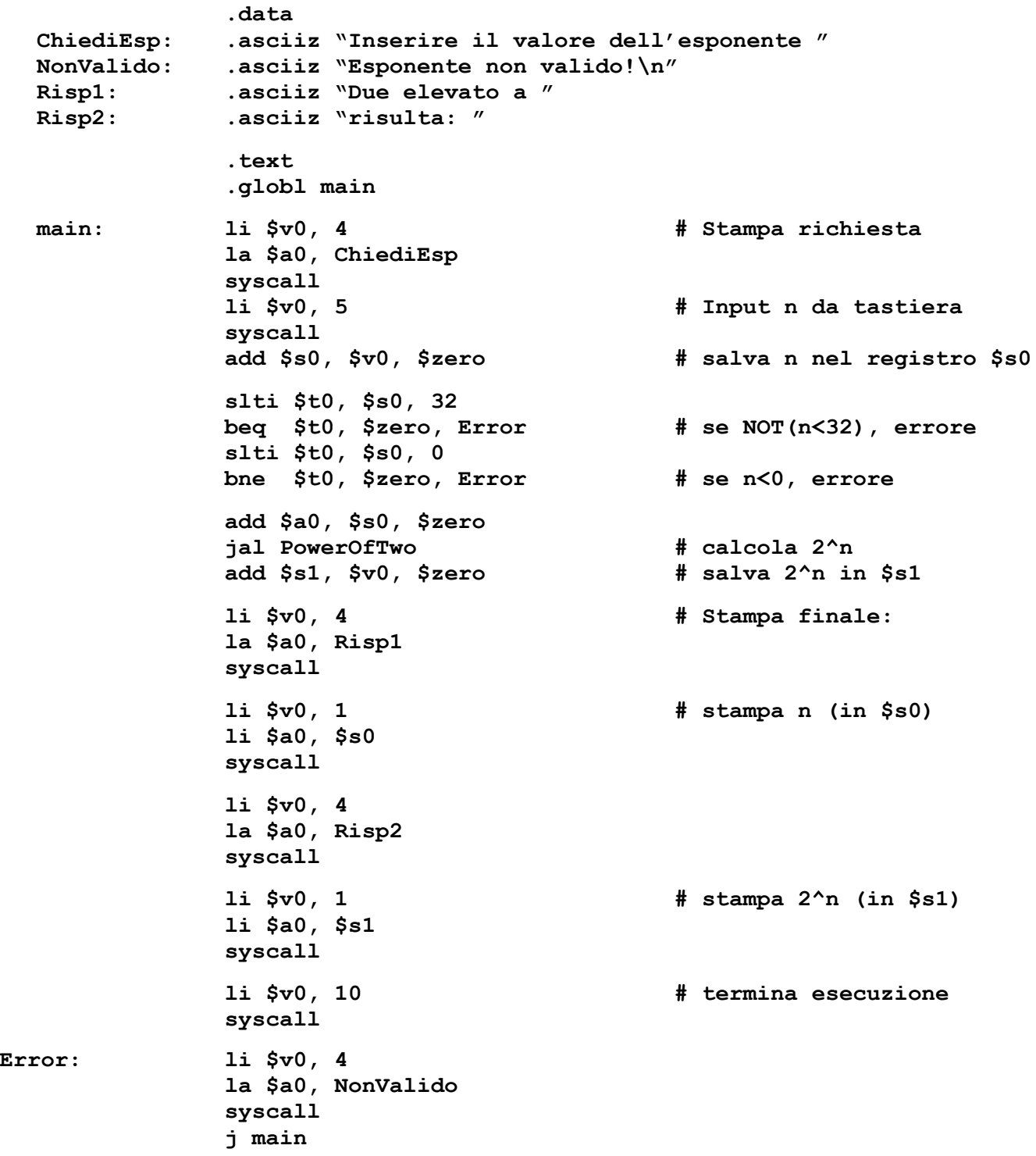

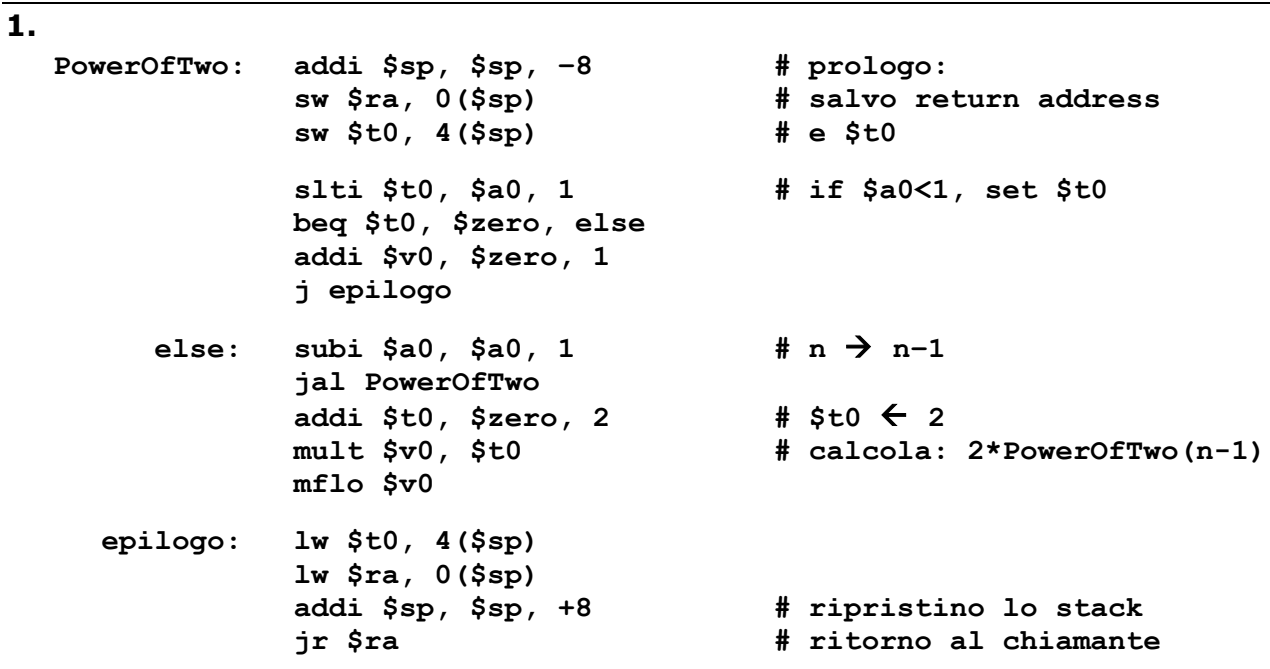

3. a) in Assembly MIPS nativo:

lui \$a0, 256 addi \$at, \$zero, 12<br>div \$t1, \$at mflo \$s1 slti  $$at, $s1, -6$ beq \$at, \$zero, -24

 $\overline{\mathbf{4}}$ .

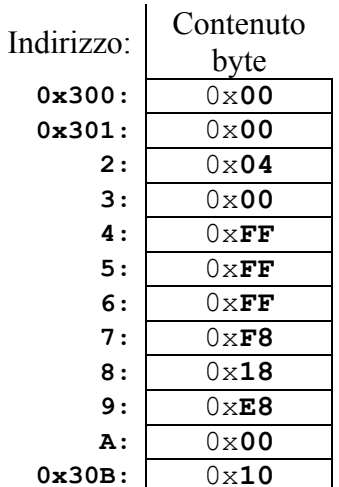